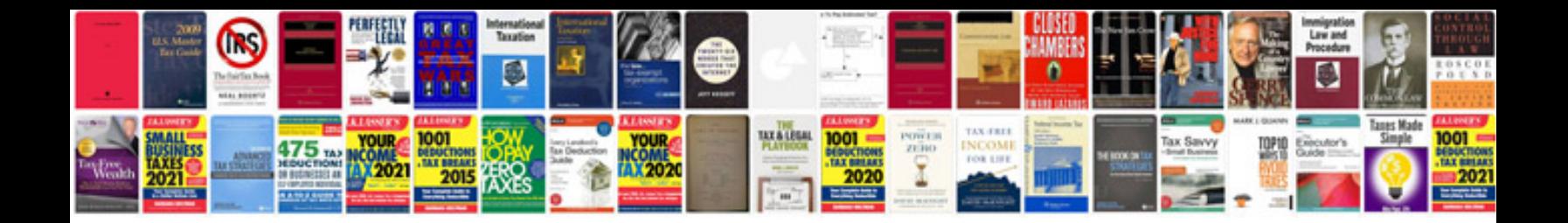

Apa documentation style example

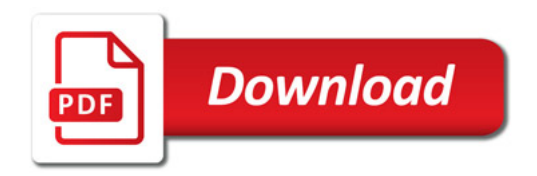

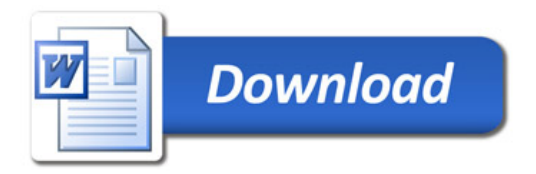